$y = \frac{\ln x}{x}$ Estudio completo de  $y = \frac{117}{x}$  $f(x)$  $\mathbf 0$  $+\infty$  $\mathsf{o}$ **1º Dominio de f(x):**   $D[f(x)] = \forall x \in (0, +\infty)$  $f'(x)$ 0  $\left\lceil \right\rceil$  $\ln x \in \mathfrak{R} \Rightarrow x > 0$ <br>  $y \notin \mathfrak{R} \Rightarrow x = 0$   $\Rightarrow \forall x \in (0,$  $x \in \mathfrak{R} \Rightarrow x$  $+\infty$ **Pues**  $\begin{cases} \dots \dots \dots \dots \dots \end{cases} \Rightarrow \forall x \in (0, +\infty)$ ⇃  $\mathbf 0$ e. =⇒ℜ∉  $\overline{\mathcal{L}}$ **2º Simetrías:** P.I.  $f'(x)$  $\circ$  $f(-x) = \frac{\ln(-x)}{-x} \Rightarrow \ln(-x) \text{ no } exists$  $+\infty$  $e^{\frac{3}{2}}$ 0 **No hay simetría.** Corte con OX: (2? , 0)<br>  $-\frac{\ln x}{x}$   $\Rightarrow \ln(x) = 0 \Rightarrow x = e^0$ ;  $x = 1$ ; (1, 0)<br>
re con OY: (0, 2?)<br>
where con OY: (0, 2?)<br>  $\therefore$  Diff(x) =  $\sqrt{x} = (0, +\infty)$ <br>  $\therefore$  Bis and the context can  $\triangle x = 0$  and  $\triangle x = 0$ .<br>  $\therefore$  Bis and  $\triangle x =$ **3º Corte con 0X:( ¿? , 0)**  $0 = \frac{\ln x}{x} \Rightarrow \ln(x) = 0 \Rightarrow x = e^0; \ x = 1; \ (1, 0)$ *x* **Corte con OY: ( 0, ¿?)**  $x = 0$  pero  $f(0)$  no existe **no hay corte 4º Asíntotas: \*A.V.** :  $D[f(x)] = \forall x \in (0, +\infty)$ **Posible asíntota en ¿x=0+?**  $\lim_{x \to 0^+} \frac{\ln x}{x} = \frac{-\infty}{0^+} = -\infty$ *x*  $\lim_{x\to 0^+} \frac{\ln x}{x} = \frac{-\infty}{0^+} = -\infty$  en x=  $0^+$  hay asíntota vertical. **\*AH.** : A) Se calcula el  $\lim_{x\to+\infty} f(x)$ 1  $\lim_{x \to +\infty} \frac{\ln x}{x} = \lim_{x \to +\infty} \frac{\ln x}{x} = \lim_{x \to +\infty} \frac{1}{x^2} = +\infty$ L'Hopital *x*  $\lim \frac{1}{2} = +0$ *x*  $\lim_{x \to +\infty} \frac{dx}{x} = \lim_{x \to +\infty} \frac{x}{x} = \lim_{x \to +\infty} \frac{1}{x^2} = +0$  y=0 Asíntota horizontal en el +∞.  $\rightarrow +\infty$  *x*  $\frac{\infty}{\infty}$  *x* →  $+\infty$  *x x* →  $+\infty$  *x x x* → +∞ *x x* B) Se calcula el  $\lim f(x)$ La función no está definida en el **-∞.** Luego **no hay asíntota horizontal en el -∞. \*A.O.** : Cuando *x* ∞→ **No existe una asíntota oblicua, pues hay horizontal.** B) Cuando *x* → −∞ La función no está definida en el **-∞.** Luego **no hay asíntota oblicua en el -∞ 4º Corte con OX: ( ¿?, 0)**  $0 = x$  pero  $f(x)$  no existe **no hay corte Corte con OY: ( 0, ¿?)**  $x = 0$  pero  $f(0)$  no existe **no hay corte 5º Monotonía, Máximos y mínimos relativos:** Calculamos y´= 0 para estudiar el cambio de monotonía  $\left(\frac{1}{-}\right)$  - In − *x x*

$$
y' = \frac{x \left(\frac{1}{x}\right) - \ln x}{x^2} = \frac{1 - \ln x}{x^2} \qquad y' = 0 \implies 0 = 1 - \ln x \implies \ln x = 1 \implies x = e
$$
  

$$
\forall x \in (0, e) \quad y'(1) > 0 \quad \text{creciente}
$$
  

$$
\forall x \in (e, +\infty) \quad y'(2e) < 0 \text{decreciente}
$$

En 
$$
x = e^{-x}
$$
;  $f(e) = \frac{\ln e}{e} = \frac{1}{e^{-x}}$   $\Rightarrow$   $\left(e, \frac{1}{e}\right)$   
\nEn  $\left(e, \frac{1}{e}\right)$  existe un máximo relativo.  
\n6° Curvature, puntos de inflexión.  
\n $y' = \frac{x^2\left(0 - \frac{1}{x}\right) - (1 - \ln x)2x}{x^4}$   $= \frac{(-3 + 2\ln x)}{x^4}$   
\n $= \frac{(-3 + 2\ln x)}{x^3}$   
\n $-3 + 2\ln nx = 0 \Rightarrow 2\ln x = 3 \Rightarrow \ln x = \frac{3}{2} \Rightarrow x = e^{\frac{3}{2}}$   
\n $\forall x \in \left(0, e^{\frac{3}{2}}\right)$   $y''(e) < 0$  convexa  
\n $\forall x \in \left(e^{\frac{3}{2}}, +\infty\right)$   $y''(e^3) > 0$  concava

Puntos de inflexión:

$$
x = e^{\frac{3}{2}} \quad f(e^{\frac{3}{2}}) = \frac{\ln e^{\frac{3}{2}}}{e^{\frac{3}{2}}} = \frac{\frac{3}{2}}{e^{\frac{3}{2}}} = \frac{3}{2e^{\frac{3}{2}}} \quad \Rightarrow \left(e^{\frac{3}{2}}, \frac{3}{2e^{\frac{3}{2}}}\right)
$$

7º Gráfica:

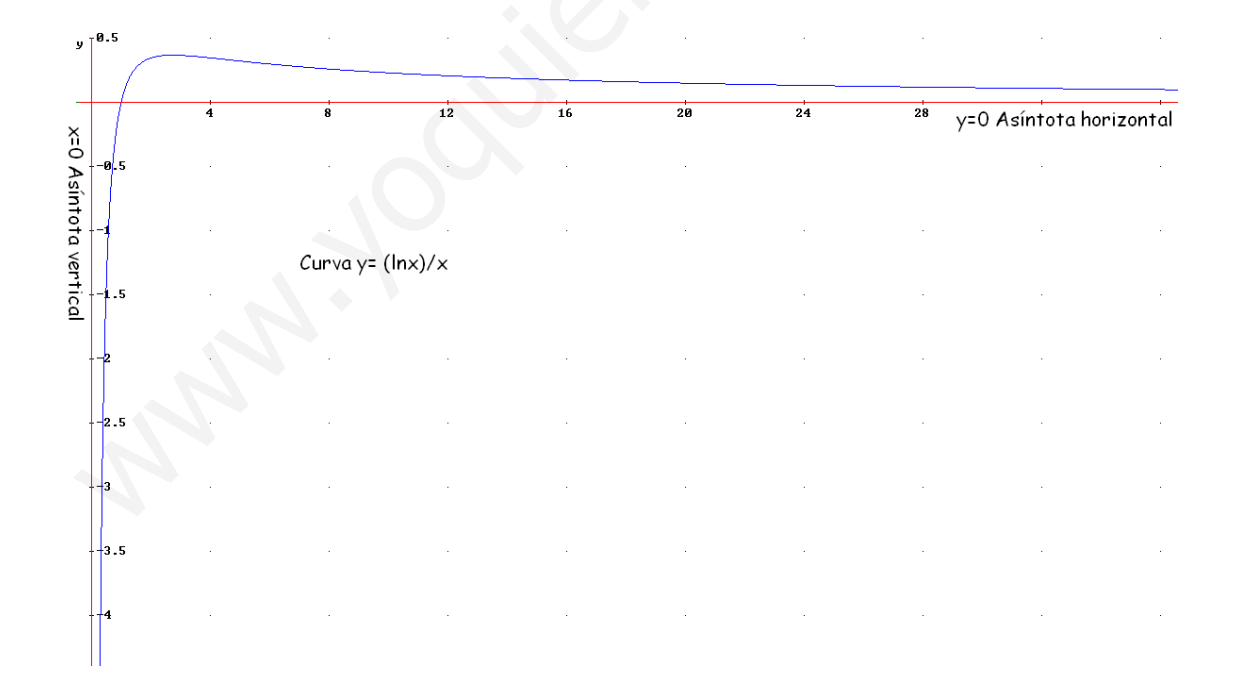